# **UNIVERSITÀ DI PISA – ANNO ACCADEMICO 2004-5**

# **CORSO DI LAUREA IN ING. ELETTRICA (N.O.)**

# **CORSO DI MECCANICA E TECNICA DELLE COSTRUZIONI MECCANICHE**

# **VERIFICA INTERMEDIA – 16/6/2005**

 $\frac{1}{2}$  , the contribution of the contribution of the contribution of the contribution of the contribution of the contribution of the contribution of the contribution of the contribution of the contribution of the contr

# **COGNOME E NOME MATRICOLA**

### **ESERCIZIO 1 (Punti 9)**

Data la struttura piana mostrata in Figura 1, calcolare lo spostamento verticale del punto di estremità dovuto:

- al peso proprio
- alle azioni prodotte dal sollevamento della massa M tramite la carrucola mostrata in Figura

Dati:

- $\bullet$  L = 5 m
- $M = 150$  Kg
- $\bullet$  b = 50 mm
- $\bullet$  h<sub>1</sub> = 40 mm
- $h_2 = 100$  mm
- materiale : acciaio

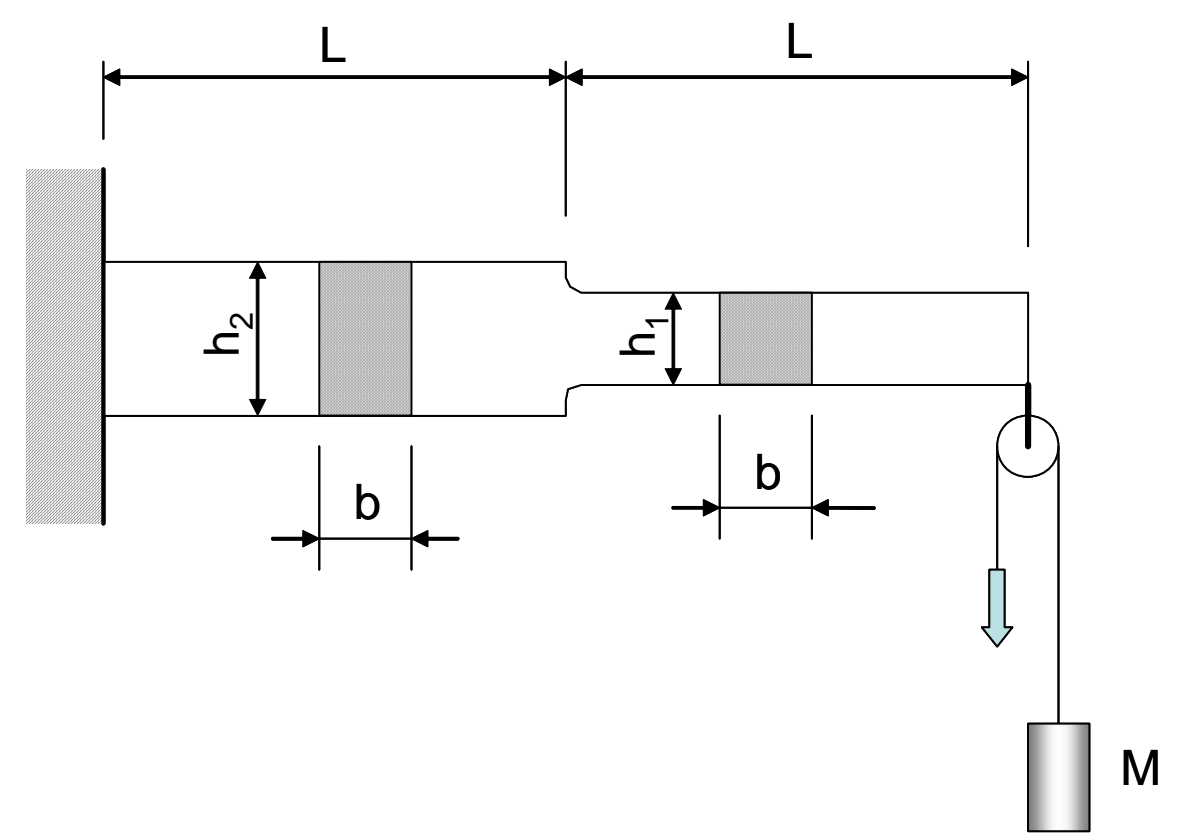

### **ESERCIZIO 2 (Punti 9)**

Verificare la resistenza della struttura mostrata in Fig. 2, utilizzata per sollevare ripetutamente dei corpi di massa M, sapendo che:

- durante il collaudo viene sollevato un corpo di massa M\*1.5
- $\bullet$  durante la vita della struttura il carico viene sollevato 10<sup>5</sup> volte

Dati:

- $L = 5000$  mm
- $M = 400$  Kg
- $\bullet$  b = 100 mm
- $\bullet$  h = 140 mm
- $s = 10$  mm
- $\sigma_s = 500 \text{ MPa}$  (tensione snervamento materiale)
- $\Delta \sigma_R (10^4) = 700 \text{ MPa}$  (resistenza a fatica del materiale a 1·10<sup>4</sup> cicli)
- $\Delta \sigma_{\rm L} = 400 \text{ MPa}$  (limite di fatica del materiale a 2·10<sup>6</sup> cicli)
- $\bullet$   $\varphi = 1.5$  (coefficiente di sicurezza)

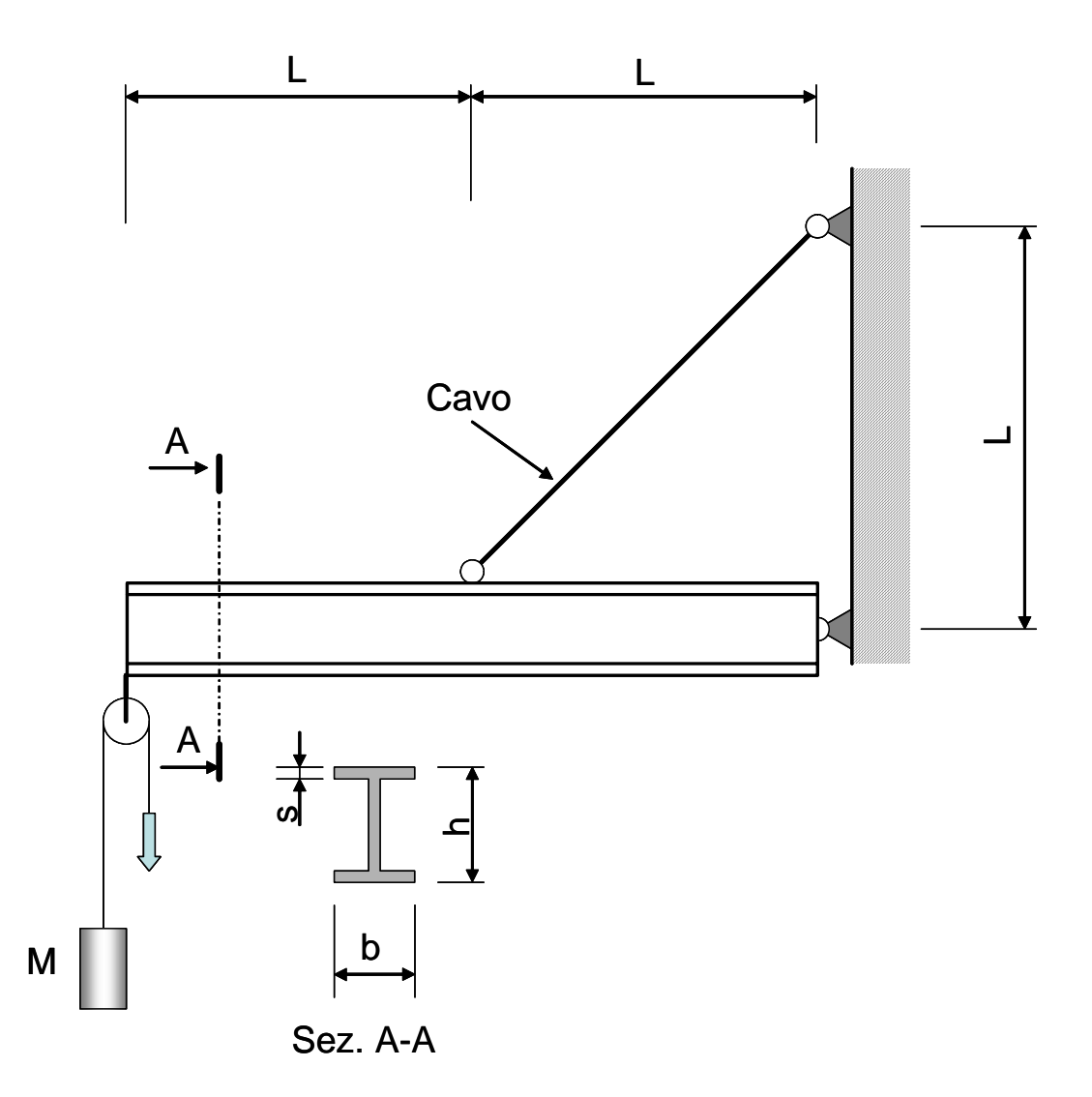

### **ESERCIZIO 3 (Punti 9)**

Verificare la resistenza dei 2 giunti saldati presenti nella trave a cassone di sezione quadrata mostrata in Fig. 3. Dati:

- $-L = 1000$  mm
- $\bullet$  B = 60 mm
- $s = 1$  mm
- $\bullet$  b = 1 mm

s

- $W = 1.5$  kW (Potenza motore)
- $n = 1400 \text{ giri}/1'$
- $M = 80$  Kg Massa motore
- $\sigma_{\text{amm}} = 500 \text{ MPa}$  (tensione ammissibile materiale base)
- $\bullet$  f = 0.8 (efficienza saldature a piena penetrazione)
- $f_1=0.8$ ,  $f_2=0.7$  (efficienze saldature a cordoni d'angolo)

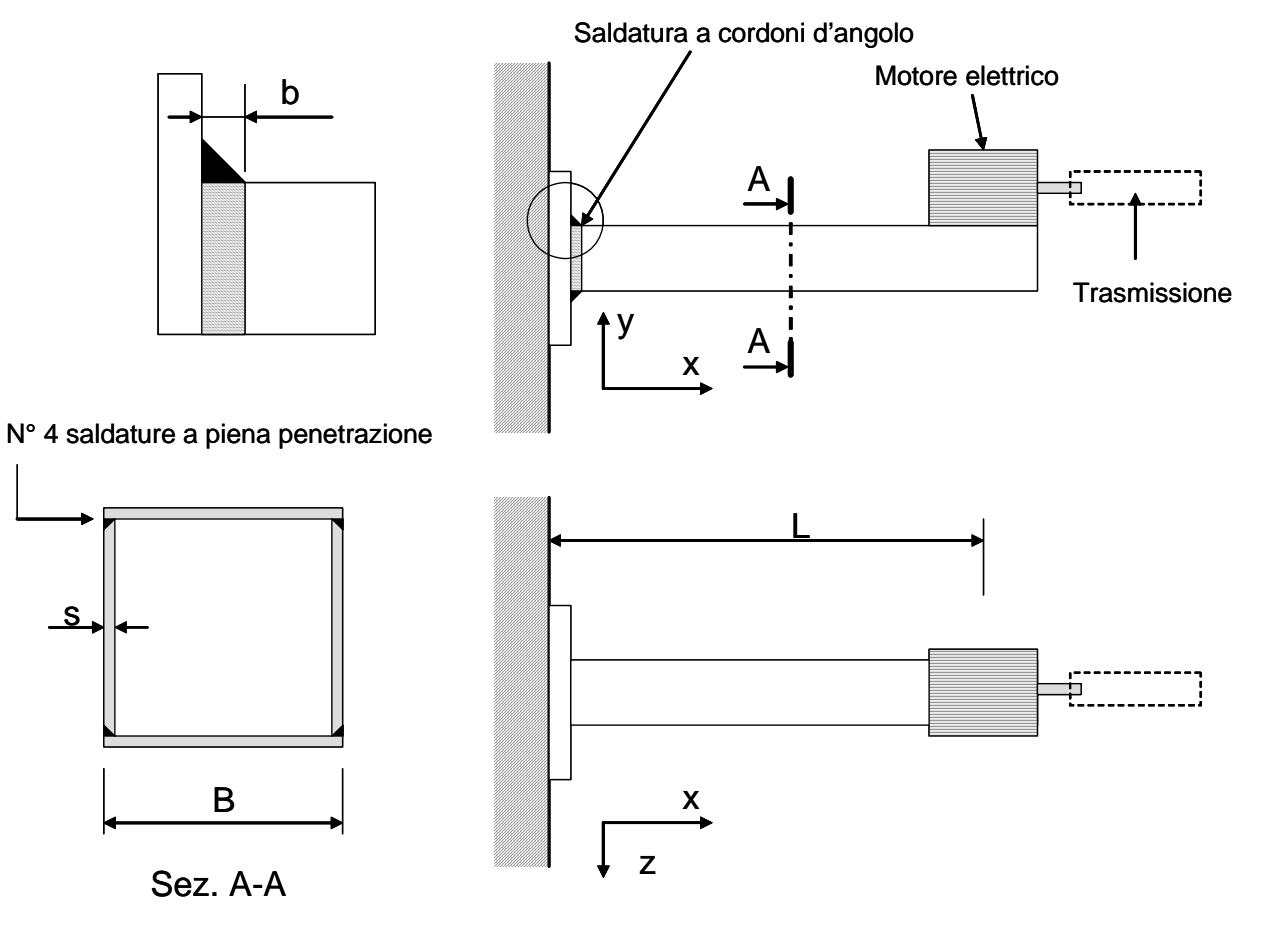

Fig. 3

### **ESERCIZIO 4 (Punti 6)**

Sono dati i due corpi circolari piani mostrati in Fig. 4, in rotazione attorno ad assi ortogonali al piano "X-Y" appassanti per i punti  $O_1$  ed  $O_2$ . L'asse di rotazione del corpo 2 è solidale al corpo 1 e posto ad una distanza da  $O_1$  pari ad  $\overline{R}_1$ . Calcolare velocità ed accelerazione dei punti A, B, C, D posti sulla periferia del corpo 2. Sono date nella Figura velocità ed accelerazioni angolari dei due corpi.

Dati:

.

- $R_1 = 1000$  mm
- $R_2 = 500$  mm

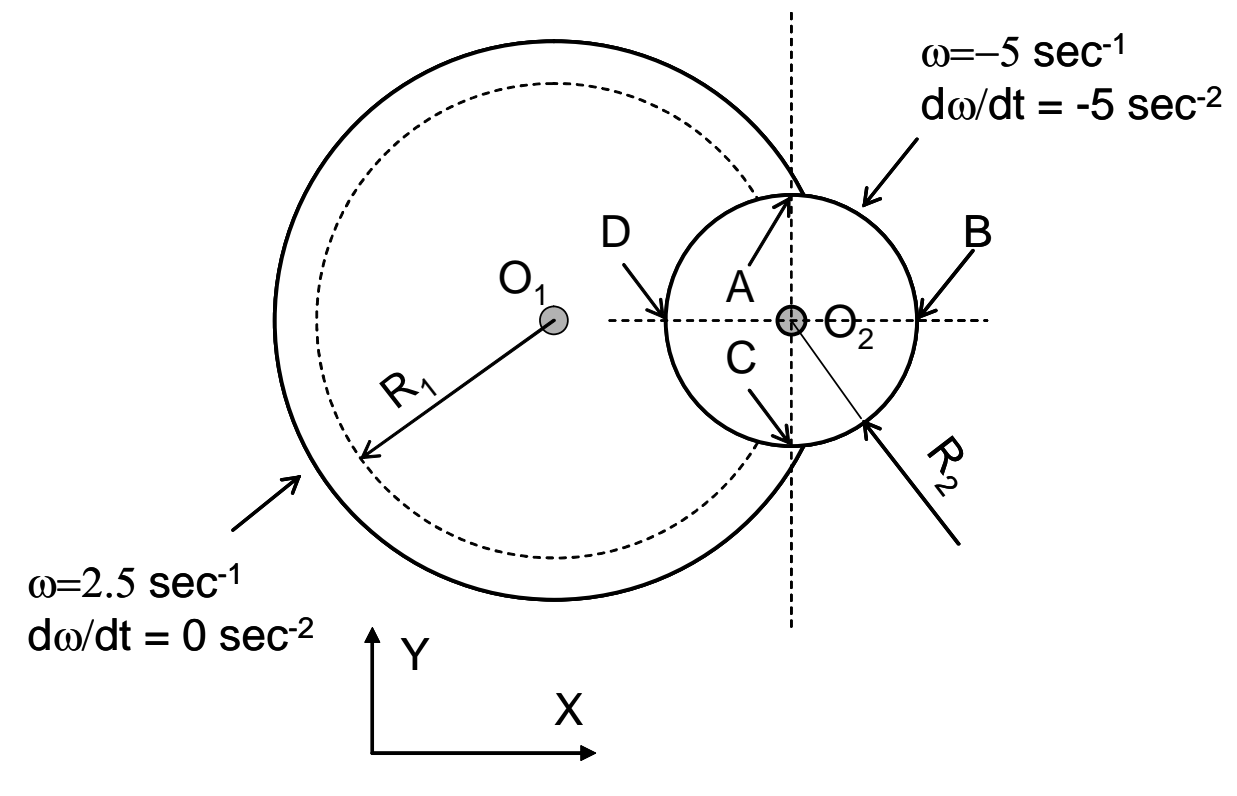

Fig. 4

# **UNIVERSITÀ DI PISA ANNO ACCADEMICO 2004-5**

# **CORSO DI LAUREA IN ING. ELETTRICA (N.O.)**

# **CORSO DI MECCANICA E TECNICA DELLE COSTRUZIONI MECCANICH**

*VERIFICA INTERMEDIA 16/6/2005*

*QUESITO 1*

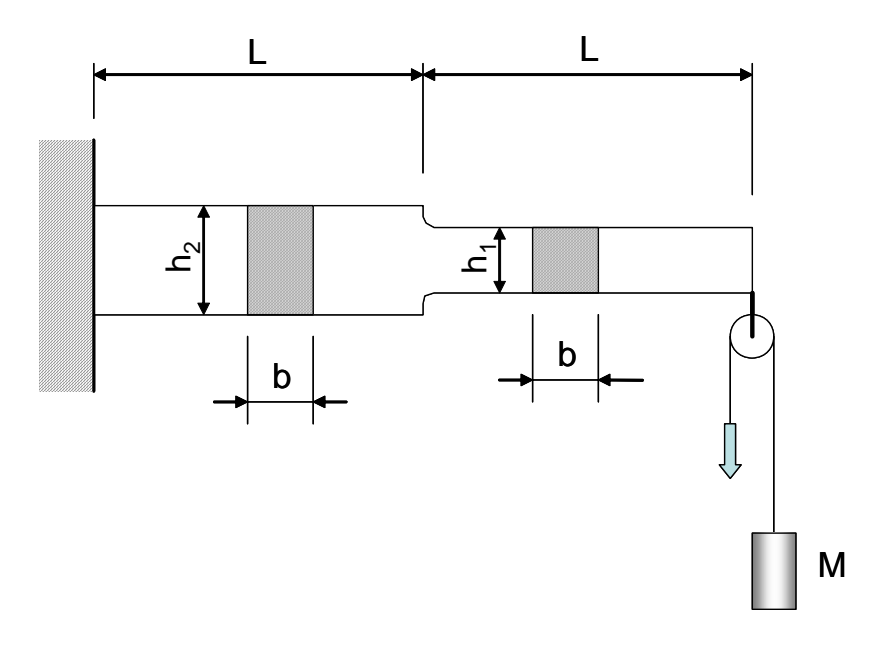

# **Dati:**

 $dm := mm \cdot 100$ 

 $M := 150 \text{ kg}$  $b := 50$ ·mm

 $L_{\text{w}} = 5000 \text{ mm}$ 

 $h_1 := 40$ ·mm

 $h_2 := 100 \cdot mm$ 

- $E = 210000 \cdot MPa$  Modulo Young acciaio
- $p = 7.8 \cdot \frac{\text{kg}}{\text{g}}$  $dm^3$

s

Densità acciaio

#### $g = 9.807 \frac{m}{m}$ Accelerazione di gravità

# **Spostamento dovuto al peso proprio**

#### *Calcolo carico agente nei due tratti di trave*

Si calcola il valore del carico per unità di lunghezza dovuto al peso proprio agente nei due tratti di trave

$$
A_1 = b \cdot h_1
$$
 Area sezione tratto 1 
$$
A_1 = 2 \times 10^3 \text{ mm}^2
$$

 $A_2 := b \cdot h_2$  Area sezione tratto 2  $A_2 = 5 \times 10^3 \text{ mm}^2$ 

$$
p_1 := (A_1 \cdot \rho \cdot g) \qquad \text{ N/mm} \text{ Carico distribuito tratto 1} \qquad p_1 = 152.984 \frac{1}{m} \text{ N}
$$

$$
p_2 := (A_2 \cdot \rho \cdot g) \qquad \text{N/mm} \text{ Carico distribuito tratto 2} \qquad p_2 = 382.459 \frac{1}{m} \text{N}
$$

#### *Reazioni vincolari*

Si calcolano le reazioni vincolari nell'incastro, secondo lo schema seguente:

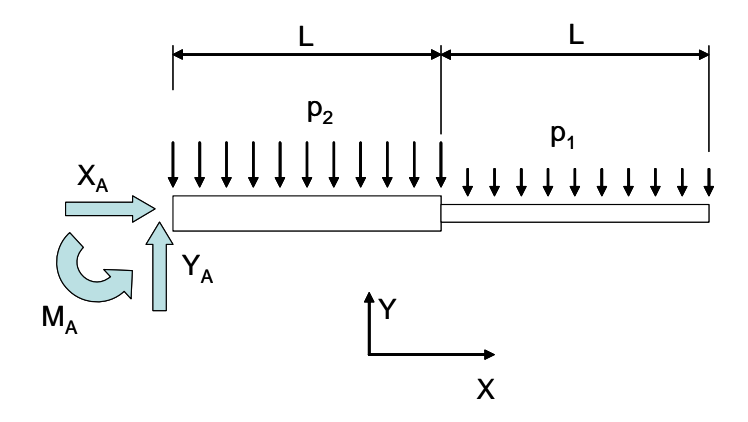

Si ottiene immediatamente

 $X_A \coloneqq 0$ 

$$
Y_A := p_1 \cdot L + p_2 \cdot L
$$
  
\n $Y_A = 2.677 \times 10^3 \text{ N}$   
\n $M_A := p_1 \cdot L \cdot \frac{3}{2} \cdot L + p_2 \cdot L \cdot \frac{L}{2}$   
\n $M_A = 1.052 \times 10^4 \text{ N} \cdot \text{m}$ 

#### *Momento flettente dovuto al peso proprio*

Una volta ottenute le reazioni vincolari è possibile tracciare il diagramma di corpo libero e, fissata una coordinata lungo la fibra baricentrica, l'andamento del momento flettente

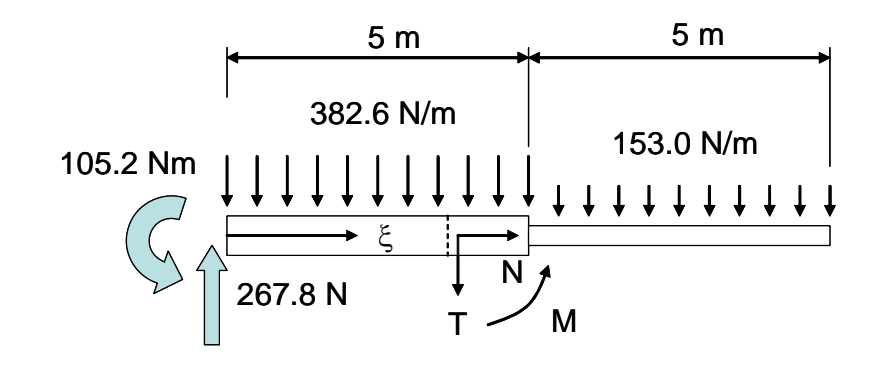

$$
M_X(\xi) := \begin{cases} Y_A \cdot \xi - M_A - p_2 \cdot \frac{\xi^2}{2} & \text{if } 0 \le \xi \le L \\ -p_1 \cdot \frac{(2 \cdot L - \xi)^2}{2} & \text{if } L < \xi < 2 \cdot L \\ 0 & \text{otherwise} \end{cases}
$$

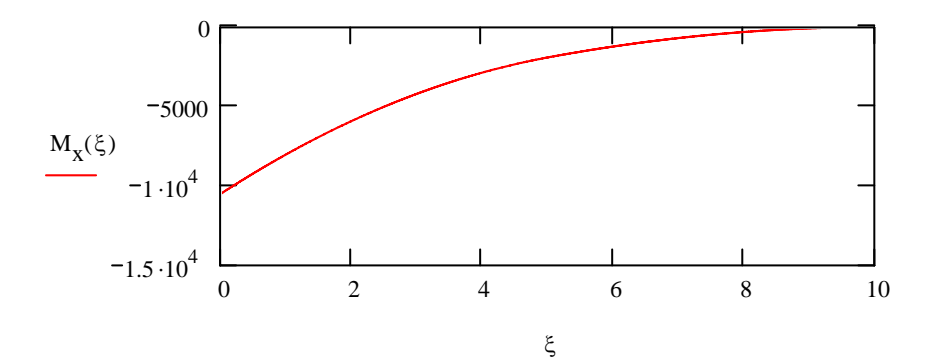

### *Calcolo spostamento con Integrali di Mohr*

Si calcola lo spostamento del punto di estremità con il metodo degli integrali di Mohr. A tale scopo si introduce all'estremità stessa un carico verticale unitario fittizio, calcolando quindi le reazioni vincolari e tracciando i diagrammi di corpo libero e l'andamento del momento flettente. Nel calcolo si trascura il contributo delle deformazioni di taglio

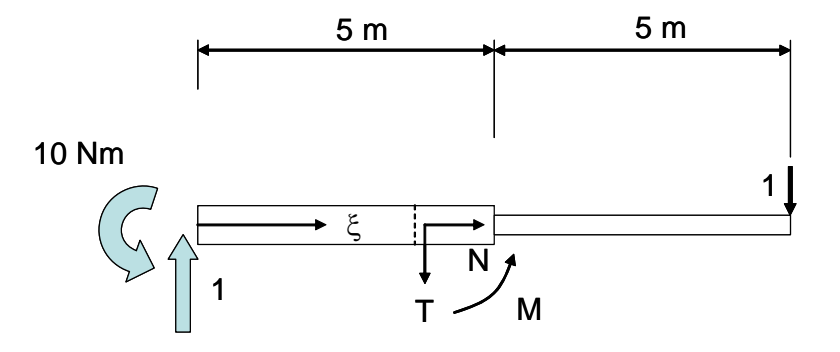

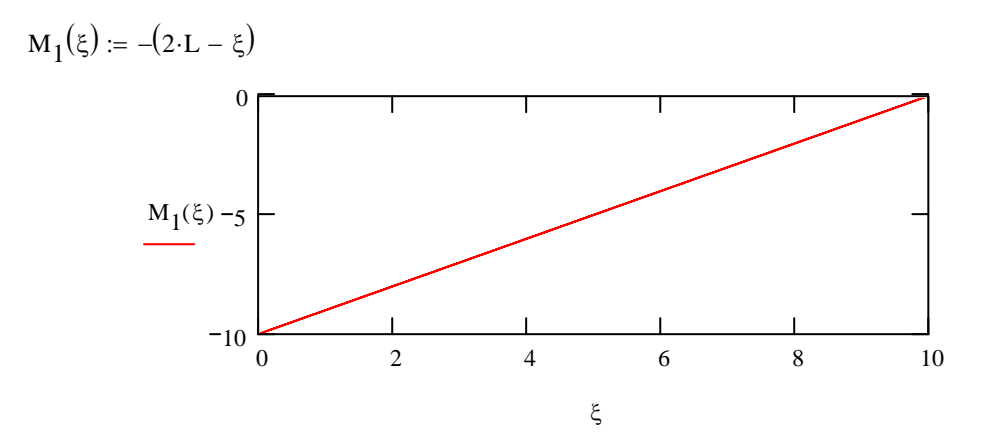

Si calcolano i momenti di inerzia attorno all'asse "x" locale delle due sezioni

$$
J_1 := \frac{b \cdot h_1^3}{12}
$$
  
\n
$$
J_1 = 2.667 \times 10^5 \text{ mm}^4
$$
  
\n
$$
J_2 := \frac{b \cdot h_2^3}{12}
$$
  
\n
$$
J_2 = 4.167 \times 10^6 \text{ mm}^4
$$

Si calcola quindi lo spostamento dovuto al peso proprio tramite l'integrale di Mohr.

Primitiva primo tratto

$$
\int \frac{M_X(\xi) \cdot M_1(\xi)}{E \cdot J} d\xi = \int \frac{\left(Y_A \cdot \xi - M_A - p_2 \cdot \frac{\xi^2}{2}\right) \cdot \left[-(2 \cdot L - \xi)\right]}{E \cdot J_2} d\xi = \frac{1}{E \cdot J} \cdot \left[\frac{-1}{8} \cdot p_2 \cdot \xi^4 + \frac{1}{3} \cdot (Y_A + p_2 \cdot L) \cdot \xi^3 + \frac{1}{2} \cdot (-M_A - 2 \cdot Y_A \cdot L) \cdot \xi^2 + 2 \cdot M_A \cdot L \cdot \xi\right]
$$

Primitiva secondo tratto

$$
\int \frac{M_X(\xi) \cdot M_1(\xi)}{E \cdot J} d\xi = \int \frac{\left[ -p_1 \cdot \frac{(2 \cdot L - \xi)^2}{2} \right] \cdot \left[ -(2 \cdot L - \xi) \right]}{E \cdot J_2} d\xi =
$$

$$
= \frac{-1}{2} \cdot \frac{p_1}{E \cdot J_2} \cdot \left( \frac{1}{4} \cdot \xi^4 - 2 \cdot L \cdot \xi^3 + 6 \cdot L^2 \cdot \xi^2 - 8 \cdot L^3 \cdot \xi \right)
$$

### Calcolo integrale definito

$$
\delta_w \coloneqq \int_0^L \frac{\mathbf{M}_x(\xi) \cdot \mathbf{M}_1(\xi)}{E \cdot J_2} \, \text{d}\xi + \int_L^{2 \cdot L} \frac{\mathbf{M}_x(\xi) \cdot \mathbf{M}_1(\xi)}{E \cdot J_1} \, \text{d}\xi
$$

 $\delta_{\rm w}$  = 0.466 m

# **Spostamento dovuto al sollevamento della massa M**

### *Calcolo carico agente*

Si calcola il valore del carico applicato alla trave durante il sollevamento della massa M.

$$
P := M \cdot 2 \cdot g
$$
  $P = 2.942 \times 10^3 N$ 

### *Reazioni vincolari*

Si calcolano le reazioni vincolari nell'incastro, secondo lo schema seguente:

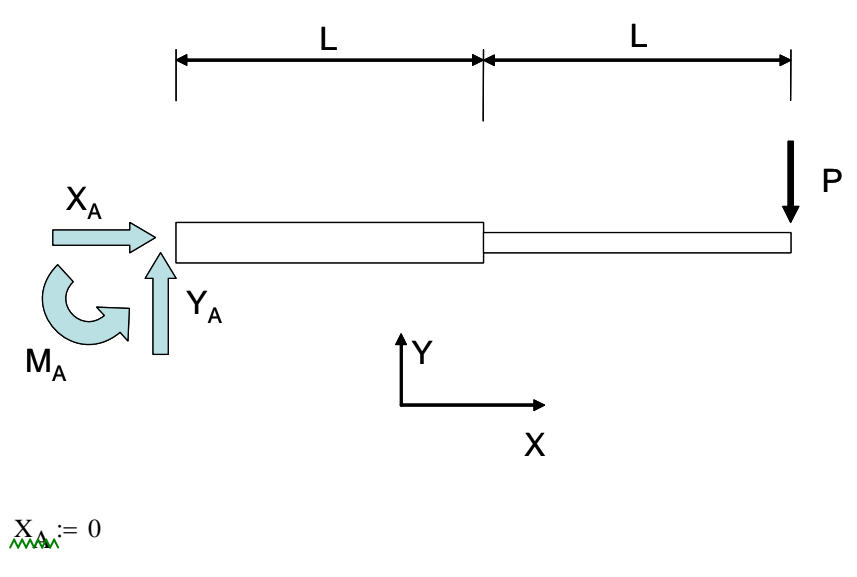

 $\chi_{\text{max}} = P$ 

 $M_A$  = P.2⋅L  $M_A = 2.942 \times 10^4 N·m$ 

#### *Momento flettente*

Una volta ottenute le reazioni vincolari è possibile tracciare il diagramma di corpo libero e, fissata una coordinata lungo la fibra baricentrica, l'andamento del momento flettente

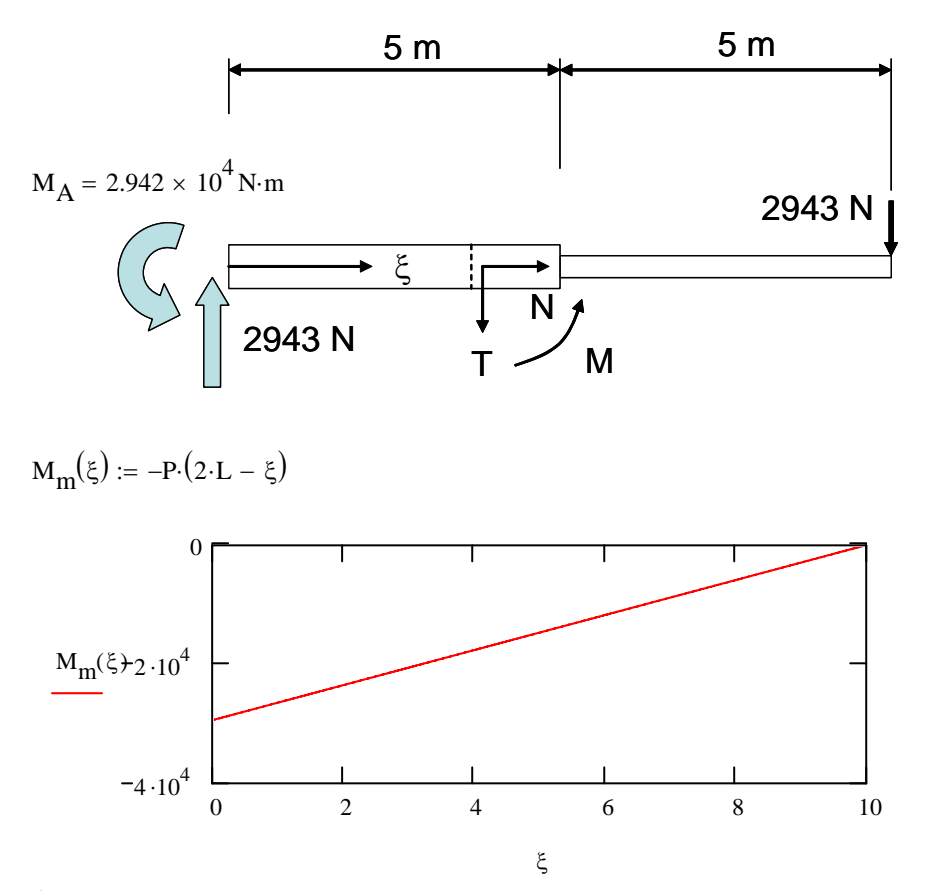

### *Calcolo spostamento con bilancio energetico*

Dato che si richiede lo spostamento del punto di applicazione dell'unica forza applicata è possibile utilizzare il bilancio energetico, uguagliando il lavoro compiuto dal carico esterno all'energia elastica immagazzinata nella struttura. Anche in questo caso, si trascura l'effetto del taglio.

Primitiva

$$
\int \frac{M_{x}(\xi)^{2}}{E \cdot J} d\xi = \int \frac{[-P \cdot (2 \cdot L - \xi)]^{2}}{E \cdot J} d\xi = \frac{-1}{3} P^{2} \cdot \frac{(2 \cdot L - \xi)^{3}}{E \cdot J}
$$

Calcolo integrale definito

$$
\delta_m \coloneqq \frac{1}{P} \left( \int_0^L \frac{M_m(\xi)^2}{E \cdot J_2} \, d\xi + \int_L^{2 \cdot L} \frac{M_m(\xi)^2}{E \cdot J_1} \, d\xi \right)
$$

 $\delta_{\rm m}$  = 3.17 m

# **UNIVERSITÀ DI PISA ANNO ACCADEMICO 2004-5 CORSO DI LAUREA IN ING. ELETTRICA (N.O.) CORSO DI MECCANICA E TECNICA DELLE COSTRUZIONI MECCANICH**

# **VERIFICA INTERMEDIA 16/6/2005**

# **QUESITO 2**

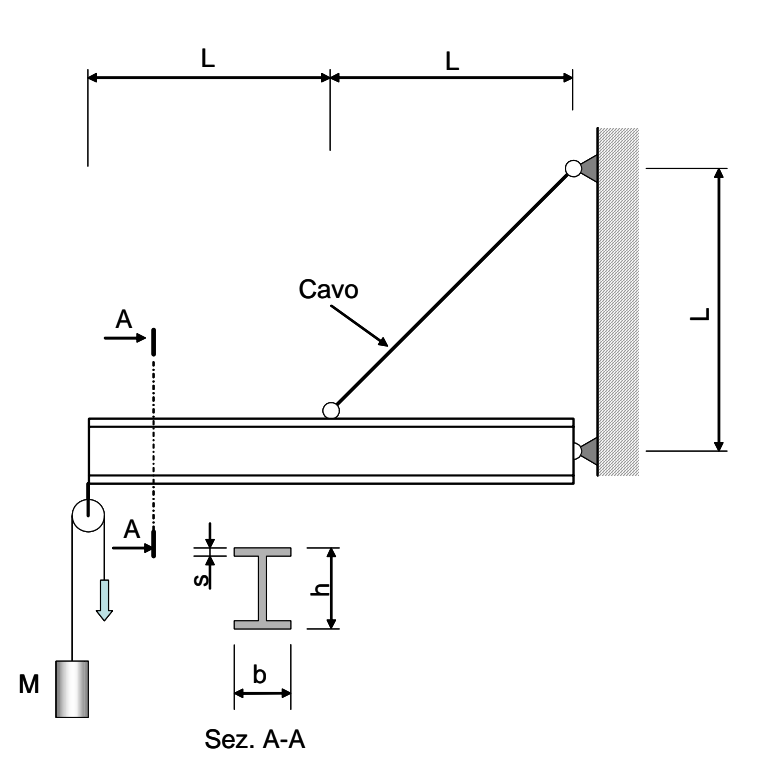

# **Dati**:

 $\text{L}_{\text{w}} = 5000 \cdot \text{mm}$  $M := 400 \text{ kg}$  $b := 100$  mm  $h := 140$ ·mm  $s := 10$ ·mm  $\sigma_s$  := 500. MPa  $\Delta \sigma_{\text{R1}} \coloneqq 700\text{\cdot} \text{MPa} \qquad \text{N}_1 \coloneqq 10^4 \qquad \textsf{Numbero di cicli a rottura per } \Delta \sigma_{\text{R1}}$  $\Delta \sigma_{\rm L}$  := 400 $\cdot$ MPa  $\rm \quad \quad N_{\rm L}$  := 2 $\cdot 10^6$   $\rm \quad$  Numero di cicli al limite di fatica  $\rm{N_E} \coloneqq \, 10^5$  Numero di cicli in esercizio  $g = 9.807 \frac{m}{m}$  $= 9.807 \frac{\text{m}}{\text{s}^2}$  Accelerazione di gravità  $\phi := 1.5$  Coefficiente di sicurezza

### *VERIFICA STATICA IN PRESENZA DEL CARICO DI COLLAUDO*

*V*iene in primo luogo condotta una verifica di resistenza statica, che assicura l'integrità della struttura sotto il carico di collaudo, applicato una sola volta durante la vita operativa.

### *Caratteristiche sezione*

Si calcolano i principali parametri geometrici della sezione della trave.

$$
\text{A.} = b \cdot h - (b - s) \cdot (h - 2 \cdot s) \qquad \text{A.} = 3.2 \times 10^3 \text{ mm}^2
$$
\n
$$
\text{A.} = \frac{b \cdot h^3}{12} - \frac{(b - s) \cdot (h - 2 \cdot s)^3}{12} \qquad \text{J.} = 9.907 \times 10^6 \text{ mm}^4
$$

### *Calcolo reazioni vincolari*

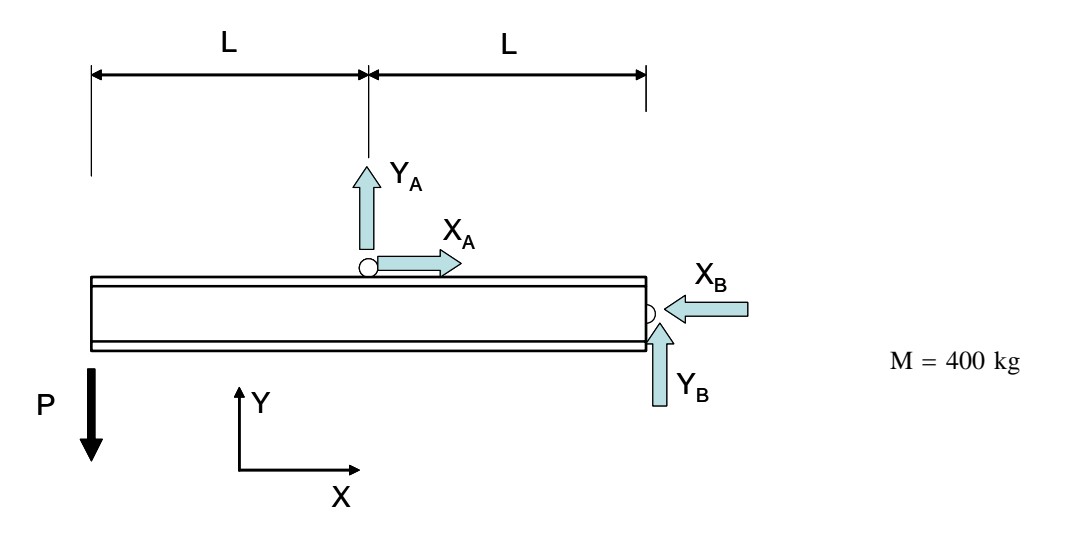

Il carico applicato alla trave in seguito al sollevamento della massa è dato da:

$$
P := 2 \cdot M \cdot g
$$
  $P = 7.845 \times 10^3 N$ 

Facendo riferimento allo schema di figura, e tenendo presente che, essendo la forza esercitata dal cavo sulla trave inclinata di 45° risulta XA=YA, dalle Equazioni di equilibrio si ottiene:

$$
X_A:=0\qquad\quad Y_A:=0\qquad\quad X_B:=0\qquad\quad Y_B:=0
$$

Given

$$
R_x = 0 \longrightarrow X_B - X_A = 0
$$
  
\n
$$
R_y = 0 \longrightarrow Y_B + Y_A - P = 0
$$
  
\n
$$
M_{zB} = 0 \longrightarrow Y_A \cdot L + P \cdot 2 \cdot L = 0
$$
  
\n
$$
X_A = Y_A
$$

$$
\begin{pmatrix}\nX_{AA} \\
X_{AA} \\
X_{BA} \\
X_{BA}\n\end{pmatrix} := Find(X_A, Y_A, X_B, Y_B)
$$
\n
$$
X_A = 1.569 \times 10^4 \text{ N}
$$
\n
$$
X_B = 1.569 \times 10^4 \text{ N}
$$
\n
$$
Y_B = -7.845 \times 10^3 \text{ N}
$$

### *Caratteristiche sollecitazione*

*Una volta note le reazioni vincolari è possibile tracciare il diagramma di corpo libero e, fissata*.una coordinata curvilinea ξ, i diagrammi delle caratteristiche di sollecitazione

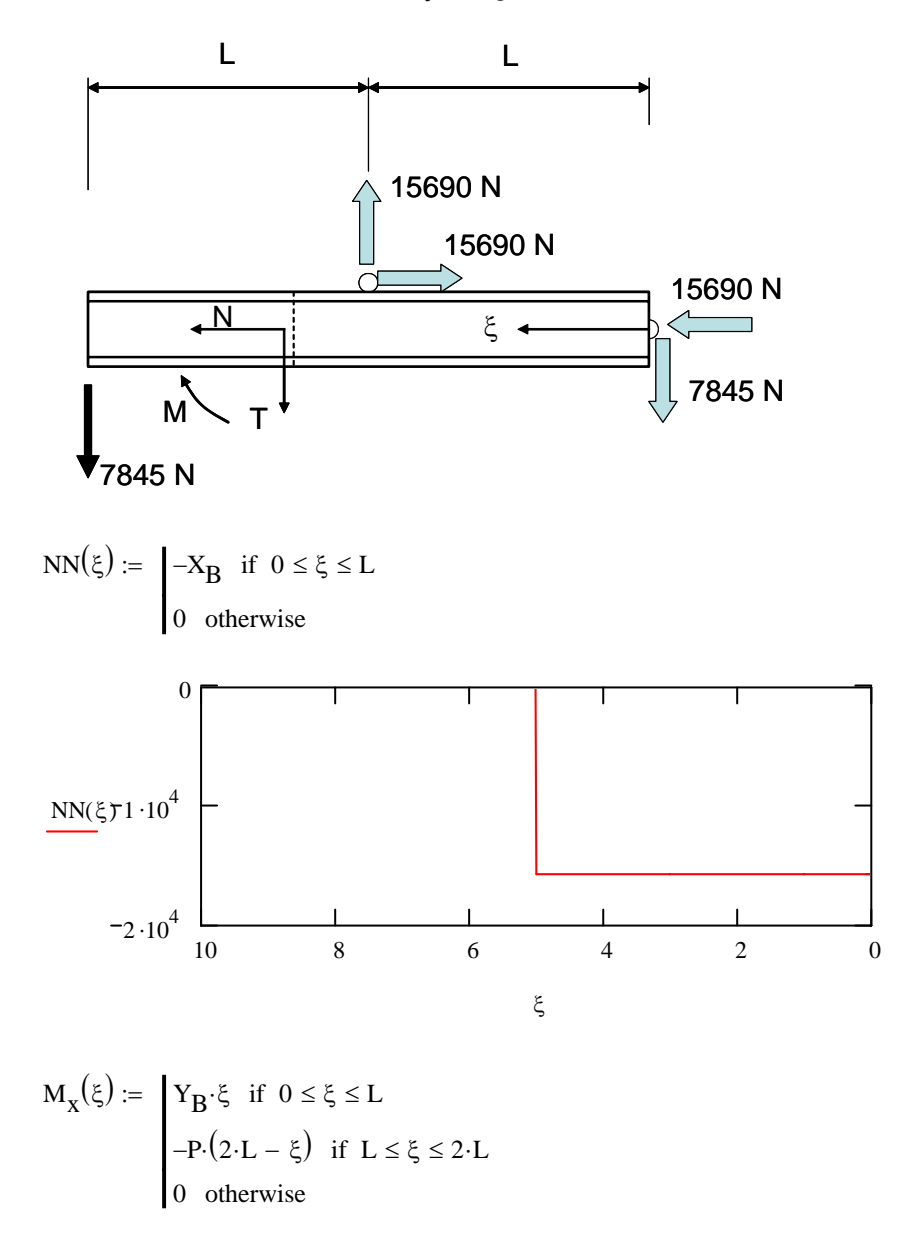

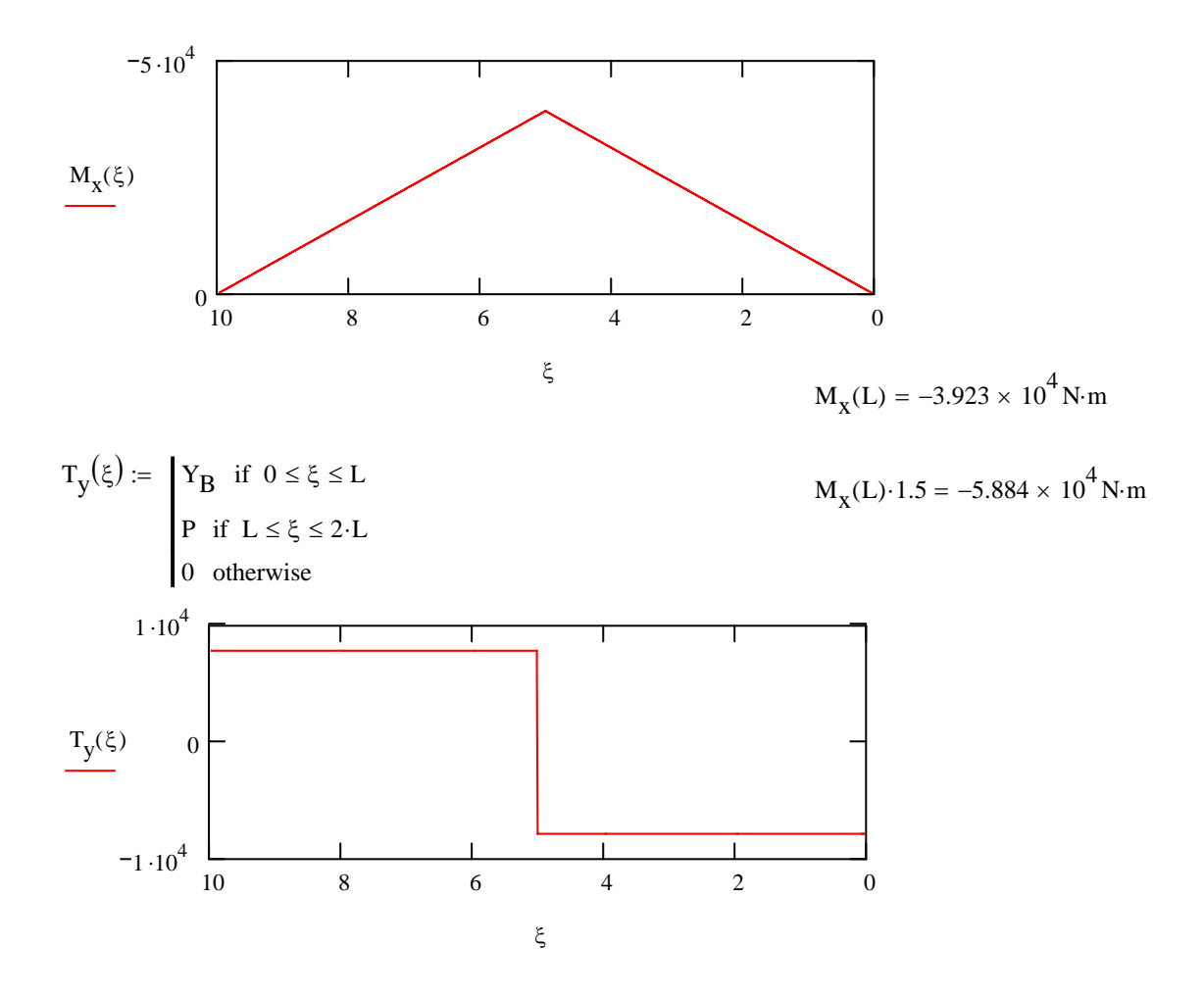

#### *Verifica*

La sezione più sollecitata è quella centrale. In essa si calcolano le tensioni prodotte dalle diverse caratteristiche di sollecitazione.

#### Forza Normale

$$
\sigma_{ZN} := \frac{NN(L)}{A}
$$
  
\n
$$
\sigma_{ZN} = -4.903 MPa
$$

#### Momento flettente

Le tensioni da momento flettente si calcolano alla fibra inferiore, dove hanno lo stesso segno di quelle da forza normale

$$
\sigma_{ZM} := \frac{M_X(L)}{J} \cdot \frac{h}{2}
$$
  
 
$$
\sigma_{ZM} = -277.173 \text{ MPa}
$$

# Taglio

Per le tensioni di taglio, si valuta solo il valore medio, che viene cautelativamente combinato con le tensioni normali massime alla fibra superiore.

$$
\tau_{zy} := \frac{T_y(L)}{A} \qquad \qquad \tau_{zy} = -2.452 \text{ MPa}
$$

Tensione ideale

La tensione ideale massima viene calcolata con il criterio di Tresca.

$$
\sigma_{eq} := \sqrt{\left(\sigma_{ZN} + \sigma_{ZM}\right)^2 + 4 \cdot \tau_{zy}} \qquad \sigma_{eq} = 282.119 \text{ MPa}
$$

Verifica

Per la verifica occorre tener presente che il carico appplicato durante il collaudo è pari ad 1.5 \*P. Dato che si opera in campo lineare, anche le tensioni agenti in fase di collaudo risulteranno maggiorate dello stesso fattore rispetto a quelle calcolate. Esse dovranno quindi essere confrontate con la tensione di snervamento, divisa per il coefficiente di sicurezza richiesto.

Verifica := 
$$
\begin{bmatrix} \n\text{°OK} & \text{if } \sigma_{eq} \cdot 1.5 \leq \frac{\sigma_s}{\phi} \\
\text{°NO} & \text{otherwise}\n\end{bmatrix}
$$

 $V$ erifica = "NO"

La sezione **non** risulta verificata essendo:

$$
\sigma_{eq}\cdotp 1.5 = 423.179\text{ MPa}
$$

maggiore di

$$
\frac{\sigma_s}{\phi} = 333.333 \text{ MPa}
$$

#### *VERIFICA A FATICA*

*V*iene condotta una verifica di resistenza a fatica, che assicura l'integrità della struttura sotto il carico di servizio, ripetuto 10^5 volte durante la vita operativa.

#### *Resistenza a fatica a 10^5 cicli.*

Nei dati viene fornito il limite di fatica e la resistenza afatica a 10^4 cicli. Si rende quindi necessario stimare la resistenza a fatica a 10^5 cicli. A questo scopo si ricorda che la curva di Wohler, nel tratto di durata finita, può considerarsi lineare in coordinate bi-logaritmiche. Essa è quindi rappresentabile da una legge del tipo Δσ=C\*N^m, dove C ed m sono parametri da determinare. Si procede quindi alla determinazione di tali parametri in base ai dati forniti.

$$
\Delta \sigma_1
$$
 := 1·MPa   
\ntensione fittizia, usata per rendere adimensionale lo stato di tensione in   
\nquanto il programma di calcolo non consente di calcolare il log di una quantità   
\ndimensionata

$$
\mu_{\text{min}} = \frac{\log \left( \frac{\Delta \sigma_L}{\Delta \sigma_1} \right) - \log \left( \frac{\Delta \sigma_{R1}}{\Delta \sigma_1} \right)}{\log (N_L) - \log (N_1)} \qquad \text{m = -0.106}
$$
\n
$$
\mu_{\text{min}} = \frac{\Delta \sigma_L}{N_L m} \qquad \text{C = 1.852} \times 10^3 \text{ MPa}
$$

Tensione di rottura a fatica a 10^5 cicli

$$
\Delta \sigma_R := \text{C} \cdot \text{N}_E^{\ \ m} \qquad \Delta \sigma_R = 548.879 \text{ MPa}
$$

### Parametri del ciclo di fatica

I parametri del ciclo di fatica sono calcolati per il punto in cui si verificano le massime tensioni di trazione, che sono dovute al momento flettente. La presenza della forza normale di compressione infatti, riducendo il valore della tensione media, rende la situazione meno gravosa.

$$
\sigma_{\text{Zmax}} := \frac{-M_{\text{X}}(L)}{J} \cdot \frac{h}{2}
$$
\n
$$
\sigma_{\text{Zmax}} = 277.173 \text{ MPa}
$$

Tenendo conto che la tensione minima, in assenza di carico, è nulla, si ottiene:

$$
\Delta \sigma_E := \sigma_{Zmax} - \sigma_{Zmin}
$$
  
\n
$$
\sigma_{mE} := \frac{\sigma_{Zmax} + \sigma_{Zmin}}{2}
$$
  
\n
$$
\sigma_{mE} = 138.587 MPa
$$

#### Correzione di Sodeberg

 $σ$ <sub>zmin</sub> := 0⋅MPa

si corregge il valore del Δσ per tener conto della tensione media.

$$
\Delta \sigma_0 := \frac{\Delta \sigma_E \cdot \sigma_s}{\sigma_s - \sigma_{mE}} \qquad \Delta \sigma_0 = 383.457 \text{ MPa}
$$

Verifica a fatica .

Verifica<sub>fat</sub> := 
$$
\begin{vmatrix} \n\text{or} & \text{if } \Delta \sigma_0 \leq \frac{\Delta \sigma_R}{\phi} \\
\text{or} & \text{otherwise}\n\end{vmatrix}
$$

Verifica $_{\text{fat}}$  = "NO"

La sezione **non** risulta verificata a fatica essendo:

$$
\Delta\sigma_0 = 383.457 \text{ MPa}
$$

maggiore di

$$
\frac{\Delta \sigma_R}{\phi} = 365.919 \text{ MPa}
$$

# **UNIVERSITÀ DI PISA ANNO ACCADEMICO 2004-5 CORSO DI LAUREA IN ING. ELETTRICA (N.O.) CORSO DI MECCANICA E TECNICA DELLE COSTRUZIONI MECCANICH**

# **VERIFICA INTERMEDIA 16/6/2005**

# **QUESITO 3**

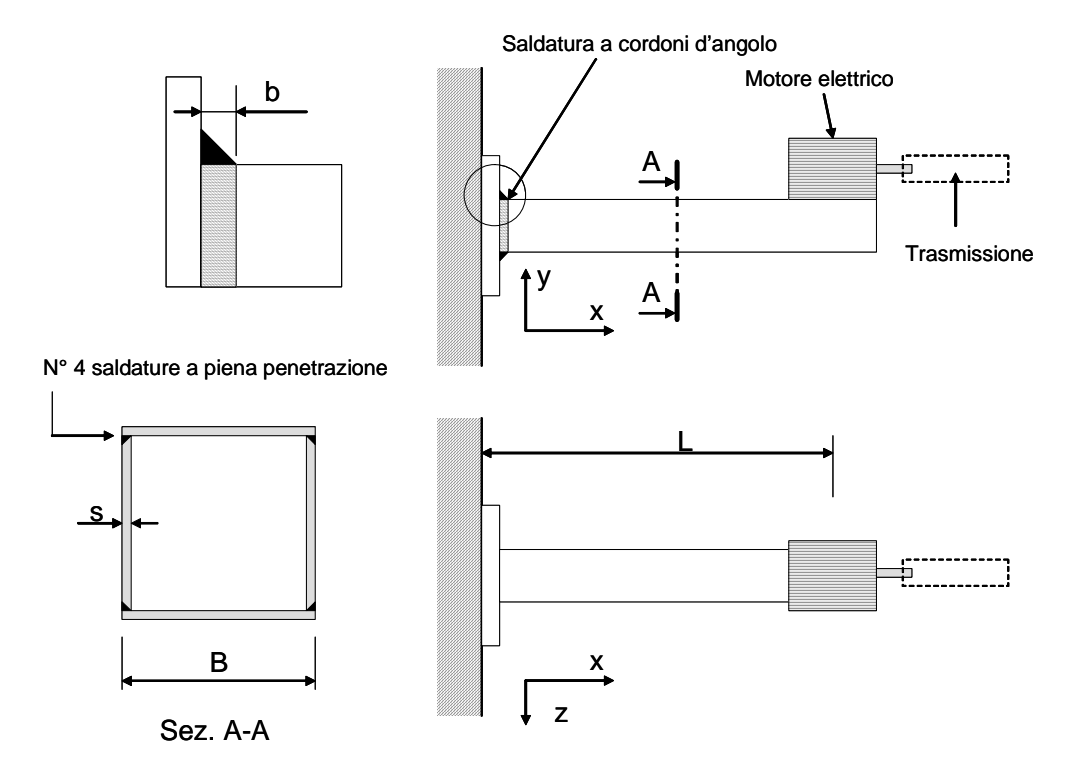

# **Dati**:

 $\frac{L}{2}$  = 1000 mm  $B := 60$ ·mm  $M := 80 \text{ kg}$  $b := 1 \cdot mm$  $s := 1$  mm  $\mu = 1.5 \cdot kW$  $n := 1400 \cdot \frac{1}{160}$ min  $:= 1400$  $\sigma_{\text{amm}} \coloneq 500 \cdot \text{MPa}$  $f := 0.8$  $f_1 := 0.8$   $f_2 := 0.7$ 

### **ANALISI STATICA DELLA STRUTTURA**

*V*iene in primo luogo condotta l'analisi della struttura, determinando le reazioni vincolari ed i diagrammi delle caratteristiche di sollecitazione.

### *Carichi agenti*

Il motore trasmette all'esterno la potenza attraverso il giunto di trasmissione indicato in Figura. Al giunto stesso viene applicato dal motore un momento, che, con segno opposto, per il principio di azione e reazione viene a scaricarsi sulla trave. Nel seguito viene calcolato tale momento.

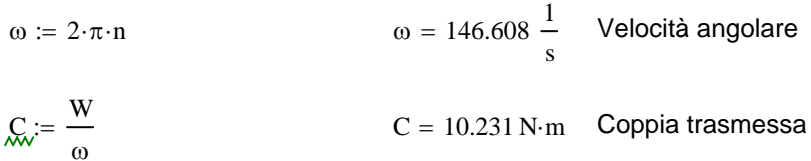

Il motore agisce poi sulla trave attraverso la sua forza peso, che viene calcolata nel seguito.

 $P := M \cdot g$   $P = 784.532 N$ 

Nota: per il verso della coppia agente sulla trave viene assunto arbitrariamente quello indicato nelle figure seguenti.

*Calcolo reazioni vincolari*

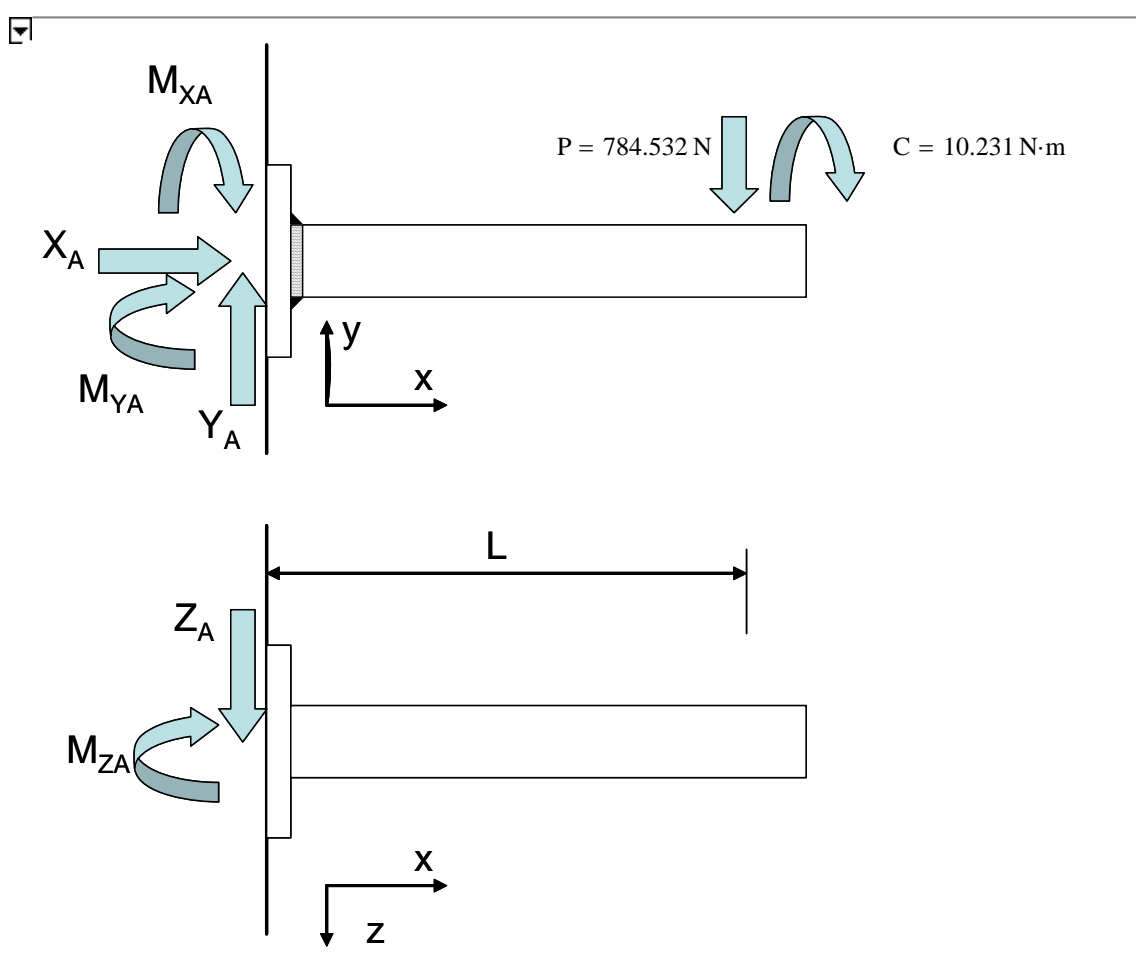

 $X_A := 0$   $Y_A := 0$   $Z_A := 0$   $M_{XA} := 0$   $M_{YA} := 0$   $M_{ZA} := 0$ Given  $R_x = 0 \longrightarrow X_A = 0$  $R_y = 0 \longrightarrow Y_A - P = 0$  $Rz = 0$  --->  $Z_A = 0$  $MxA = 0$  --->  $M_{XA} + C = 0$  $MyA = 0$  --->  $M_{YA} = 0$  $MZA = 0$  --->  $M_{ZA} + P·L = 0$  $X_{\mathbf{A}}$  $X_{AA}$ ZA MXA  $\vert$  Mwa  $M_{ZAA}$  $\big($  $\mathsf{L}$  $\mathsf{L}$  $\mathsf{L}$  $\mathsf{L}$  $\mathsf{L}$ ⎜ ⎜ ⎝ ⎞  $\overline{\phantom{a}}$  $\overline{\phantom{a}}$  $\overline{\phantom{a}}$  $\overline{\phantom{a}}$  $\overline{\phantom{a}}$ ⎟ ⎟  $\overline{\phantom{a}}$ ⎠  $A := \text{Find}(X_A, Y_A, Z_A, M_{XA}, M_{YA}, M_{ZA})$  $X_A = 0 N$   $Y_A = 784.532 N$   $Z_A = 0 N$  $M_{XA} = -10.231$  N⋅m  $M_{YA} = 0$  N⋅m  $M_{ZA} = -784.532$  N⋅m

### *Caratteristiche sollecitazione*

Una volta note le reazioni vincolari è possibile tracciare il diagramma di corpo libero e, fissata.una coordinata curvilinea ξ, i diagrammi delle caratteristiche di sollecitazione

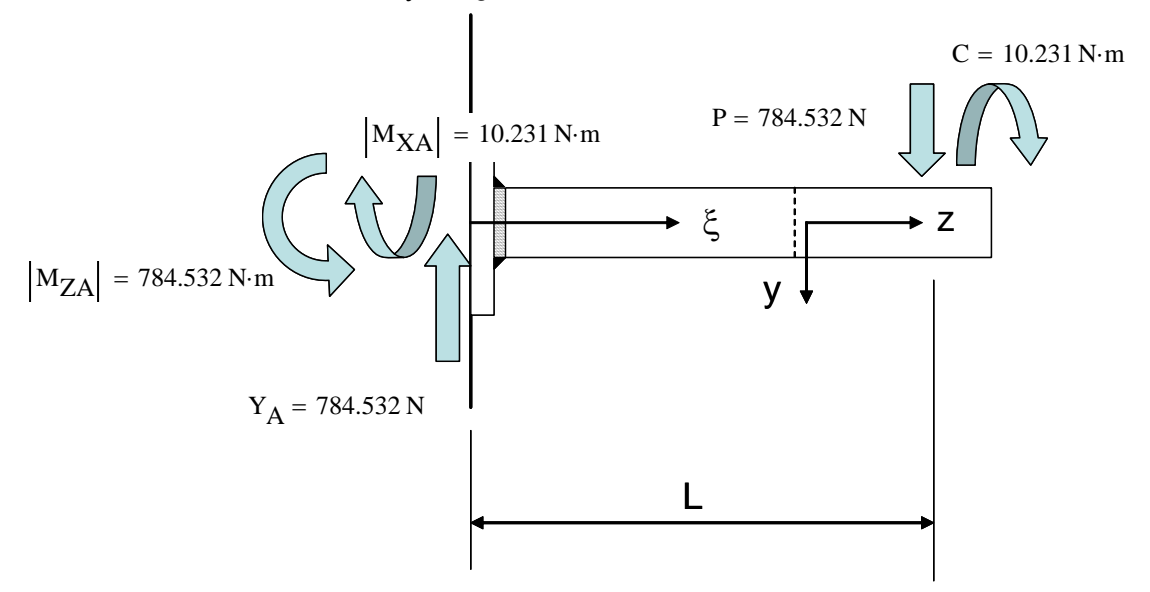

 $\blacktriangle$ 

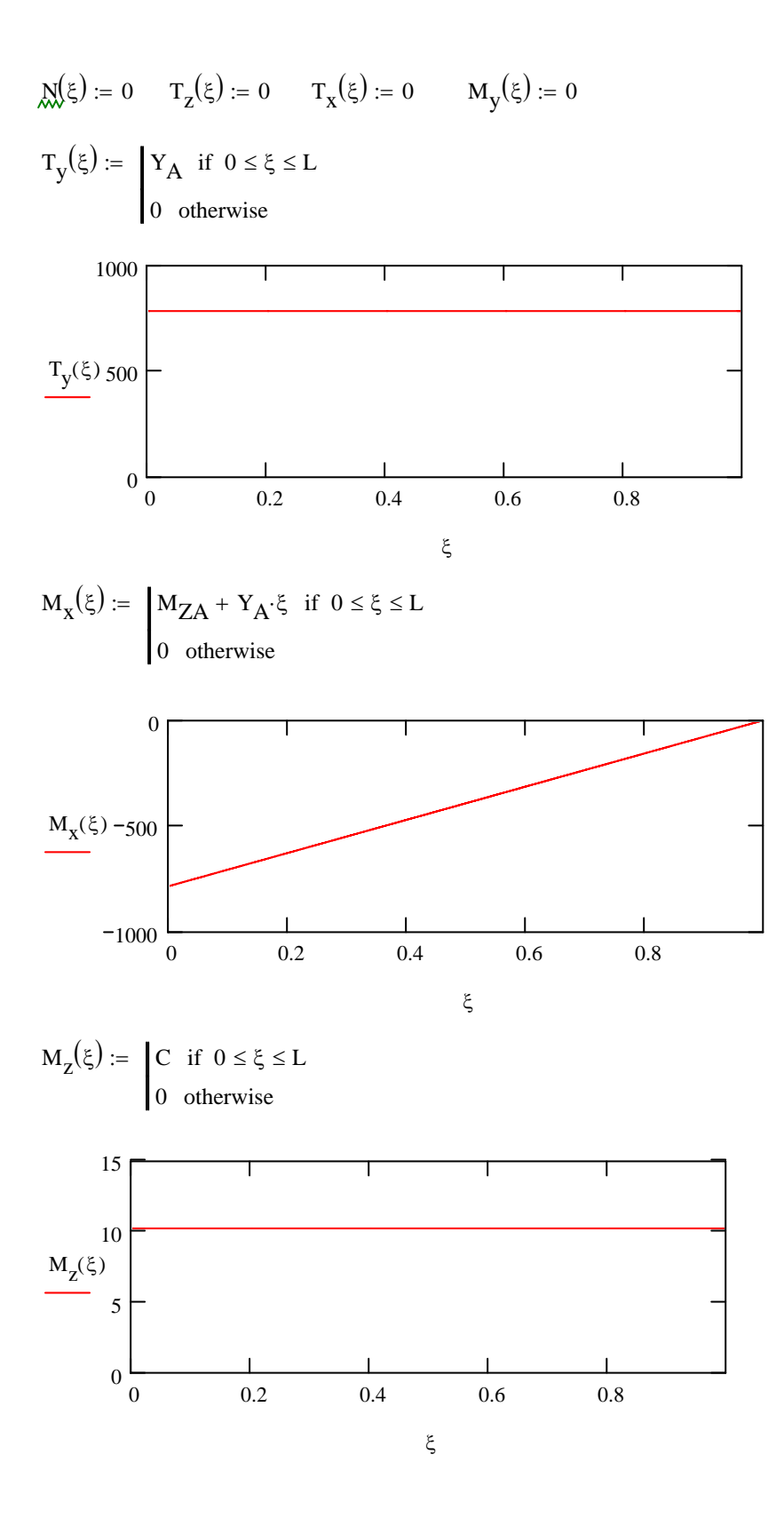

# **VERIFICA SALDATURE A PIENA PENETRAZIONE**

La sezione più sollecitata è quella di ijncastro. In essa si calcolano le tensioni prodotte dalle diverse caratteristiche di sollecitazione.

Preliminarmente è necessario calcolare le caratteristiche geometriche della sezione.

Caratteristiche sezione.

$$
A_v := B^2 - (B - 2 \cdot s)^2
$$
  
\n
$$
A = 236 \text{ mm}^2
$$
  
\nArea sezione  
\n
$$
A_v := 2 \cdot s \cdot (B - 2 \cdot s)
$$
  
\n
$$
A_v = 116 \text{ mm}^2
$$
  
\nArea lati verticali (anime)  
\n
$$
J_x := \frac{B^4}{12} - \frac{(B - 2 \cdot s)^4}{12}
$$
  
\n
$$
J_x = 1.37 \times 10^5 \text{ mm}^4
$$
  
\n
$$
Q = 3.481 \times 10^3 \text{ mm}^2
$$

### Momento flettente.

Il momento flettente produce delle tensioni classificabili come σ//, denominate nel seguito σpar

$$
\sigma_{parM} := -\frac{M_x(0)}{J_x} \cdot \frac{B - 2 \cdot s}{2} \qquad \sigma_{parM} = 166.119 \text{ MPa}
$$

### **Taglio**

Il taglio produce delle tensioni classificabili come τ//, denominate nel seguito τpar. Data la scarsa rilevanza in corrispondenza del cordone, esse vengono stimate semplicemente come valore medio sulle anime verticali

$$
\tau_{\text{parT}} \coloneqq \frac{T_y(0)}{A_v} \qquad \qquad \tau_{\text{parT}} = 6.763 \text{ MPa}
$$

Momento torcente.

Il momento torcente produce delle tensioni classificabili come τ//, denominate nel seguito τpar, che vengono calcolate con la formula di Bredt

$$
\tau_{parM} := \frac{M_Z(0)}{2 \cdot \Omega \cdot s} \qquad \tau_{parM} = 1.47 \text{ MPa}
$$

Verifica

La verifica viene condotta calcolando la tensione equivalente secondo Von Mises e confrontandola con la tensione ammissibile della saldatura.

$$
\sigma_{eq} := \sqrt{\sigma_{parM}^2 + 3 \left(\tau_{parT} + \tau_{parM}\right)^2}
$$

$$
\sigma_{eq} = 166.73 \text{ MPa}
$$

$$
\sigma_{\text{ammW}} := \sigma_{\text{amm}} \cdot 1
$$

 $\sigma_{\text{amm}} \cdot f$   $\sigma_{\text{ammW}} = 400 \text{ MPa}$ 

Verifica :=  $\int$  "OK" if  $\sigma_{eq} \leq \sigma_{ammW}$ "NO" otherwise :=

Verifica =  $"OK"$ 

# **VERIFICA SALDATURE A CORDONI D'ANGOLO**

La sezione più sollecitata è quella di incastro. In essa si calcolano le tensioni prodotte dalle diverse caratteristiche di sollecitazione.

Preliminarmente è necessario calcolare le caratteristiche geometriche della sezione resistente, ottenuta ribaltando la sezione di gola sul piano verticale

Caratteristiche sezione resistente.

a := 
$$
\frac{b}{\sqrt{2}}
$$
 a = 0.707 mm  
\nA<sub>1</sub> := (B + 2·a)<sup>2</sup> - B<sup>2</sup>  
\nA<sub>1</sub> = 171.706 mm<sup>2</sup> Area sezione  
\nA<sub>1v</sub> := 2·a·B  
\n
$$
J_{1x} := \frac{(B + 2·a)^4}{12} - \frac{B^4}{12}
$$
\n
$$
J_{1x} = 1.055 \times 10^5 \text{ mm}^4
$$
\n
$$
\Omega_1 := (B + a)^2
$$
\nA<sub>1v</sub> = 3.685 × 10<sup>3</sup> mm<sup>2</sup>

#### Momento flettente.

Il momento flettente produce delle tensioni classificabili come  $\sigma$  ortogonali, denominate nel seguito σort. Esse sono massime sulla fibra superiore della sezione.

$$
\sigma_{\text{ortM}} := -\frac{M_X(0)}{J_{1X}} \cdot \frac{B + 2 \cdot a}{2} \qquad \sigma_{\text{ortM}} = 228.391 \text{ MPa}
$$

**Taglio** 

Il taglio produce in corrispondenza della fibra superiore della trave, delle tensioni classificabili come τ ortogonale, denominate nel seguito τort, di valore prossimo a zero.

Data la scarsa rilevanza, esse vengono stimate cautelativamente come valore medio sull'intera sezione.

$$
\tau_{\text{ortT}} := \frac{T_y(0)}{A_1} \qquad \qquad \tau_{\text{ortT}} = 4.569 \text{ MPa}
$$

Momento torcente.

Il momento torcente produce delle tensioni classificabili come τ//, denominate nel seguito τpar, che vengono calcolate con la formula di Bredt

$$
\pi_{\text{parkM}} = \frac{M_Z(0)}{2 \cdot \Omega_1 \cdot a} \qquad \qquad \tau_{\text{parM}} = 1.963 \text{ MPa}
$$

### **Verifica**

La verifica viene condotta con il metodo della sfera mozza, che richiede di verificare entrambe le seguenti relazioni

Verifical :=  $\int \nabla \cdot \nabla \cdot d\mathbf{x} = \int \nabla \cdot \nabla \cdot d\mathbf{x} + \frac{1}{2} \int \nabla \cdot \nabla \cdot d\mathbf{x}$ "NO" otherwise :=  $\sigma \frac{2}{\text{ortM}} + \tau \frac{2}{\text{ortT}} + \tau \frac{2}{\text{parM}} = 228.445 \text{ MPa}$  $f_1 \cdot \sigma_{\text{amm}} = 400 \text{ MPa}$ Verifica $1 = "OK"$ 

Verifica2 :=  $|\text{C}^\top \text{OK}^\top|$  if  $|\tau_{\text{ort}}| + |\sigma_{\text{ort}}| \leq f_2 \cdot \sigma_{\text{amm}}$ "NO" otherwise :=

 $\tau_{\text{ortT}} + \sigma_{\text{ortM}} = 232.96 \text{ MPa}$ 

# $f_2 \cdot \sigma_{\text{amm}} = 350 \text{ MPa}$

Verifica $2 = "OK"$ 

La saldatura risulta quindi verificata

# **UNIVERSITÀ DI PISA ANNO ACCADEMICO 2004-5 CORSO DI LAUREA IN ING. ELETTRICA (N.O.) CORSO DI MECCANICA E TECNICA DELLE COSTRUZIONI MECCANICHE**

### **VERIFICA INTERMEDIA 16/6/2005**

# **QUESITO 4**

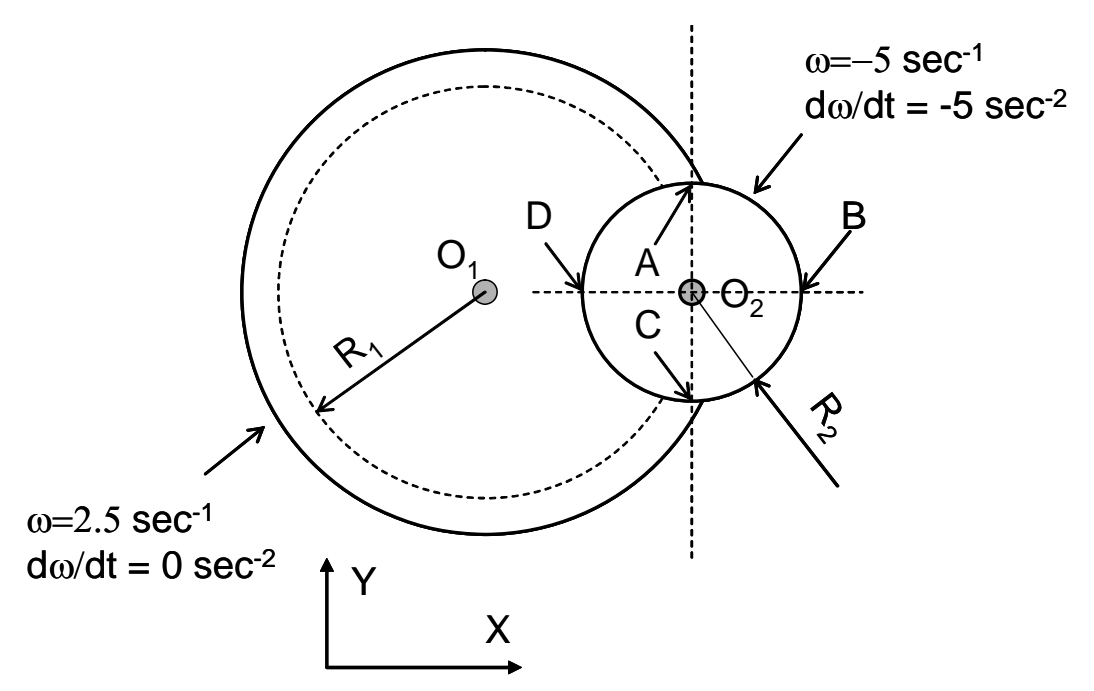

# **Dati**

 $\omega_2$ 

$$
R_1 := 1000 \cdot mm
$$

 $R_2 := 500 \cdot \text{mm}$ 

0 −5  $\overline{\phantom{a}}$  $\overline{\phantom{a}}$ ⎠

1 s := ⋅ ωp2

 $\mathsf{L}$ ⎜ ⎝

$$
\omega_1 := \begin{pmatrix} 0 \\ 0 \\ 2.5 \end{pmatrix} \cdot \frac{1}{s} \qquad \omega_{p1} := \begin{pmatrix} 0 \\ 0 \\ 0 \end{pmatrix} \cdot \frac{1}{s^2}
$$

0 −5

 $:= | 0 |$ 

 $\overline{\phantom{a}}$  $\overline{\phantom{a}}$ ⎠

1  $s^2$ 

 $\mathsf{L}$ ⎜ ⎝ Vettori velocità ed accelerazione angolare corpo 1

Vettori velocità ed accelerazione angolare corpo 2

#### **Velocità ed Accelerazione di O2**

Per il calcolo della velocità ed accelerazione di O2 si applicano le usuali formule relative ad un corpo rigido in rotazione attorno ad un punto fisso.

$$
O1O2 := \begin{pmatrix} R_1 \\ 0 \\ 0 \end{pmatrix}
$$

Vettore che congiunge il punto a terra O1 con O2

*Velocità di O2*

$$
V_{O2} := \omega_1 \times 0102 \qquad V_{O2} = \begin{pmatrix} 0 \\ 2.5 \\ 0 \end{pmatrix} \frac{m}{s}
$$

*Accelerazione di O2*

$$
a_{O2} := \omega_{p1} \times 0102 - \left(\omega_{12}\right)^2 \cdot 0102 \qquad a_{O2} = \begin{pmatrix} -6.25\\ 0\\ 0 \end{pmatrix} \frac{m}{s^2}
$$

# **Velocità ed Accelerazione di A**

Per il calcolo della velocità ed accelerazione del punto A si ricorre alle relazioni relative ad un corpo rigido in moto roto-traslatorio generale.

O2A := 
$$
\begin{pmatrix} 0 \\ R_2 \\ 0 \end{pmatrix}
$$
 O2A =  $\begin{pmatrix} 0 \\ 0.5 \\ 0 \end{pmatrix}$ m Vettore conjugente O2 e A

*Velocità di A*

$$
V_A := V_{O2} + \omega_2 \times O2A \qquad V_A = \begin{pmatrix} 2.5 \\ 2.5 \\ 0 \end{pmatrix} \frac{m}{s}
$$

*Accelerazione di A*

$$
a_{A} := a_{O2} + \omega_{p2} \times O2A - \left(\omega_{2_{2}}\right)^{2} O2A \qquad a_{A} = \begin{pmatrix} -3.75 \\ -12.5 \\ 0 \end{pmatrix} \frac{m}{s^{2}}
$$

### **Velocità ed Accelerazione di B**

O2B := 
$$
\begin{pmatrix} R_2 \\ 0 \\ 0 \end{pmatrix}
$$
 O2B =  $\begin{pmatrix} 0.5 \\ 0 \\ 0 \end{pmatrix}$ m

*Velocità di B*

$$
V_B := V_{O2} + \omega_2 \times O2B \qquad V_B = \begin{pmatrix} 0 \\ 0 \\ 0 \end{pmatrix} \frac{m}{s}
$$

Vettore congiungente O2 e B

# *Accelerazione di A*

$$
a_{\mathbf{B}} \coloneqq a_{\mathbf{O}2} + \omega_{\mathbf{p}2} \times O2\mathbf{B} - \left(\omega_{2_{\mathbf{Q}}}\right)^2 O2\mathbf{B} \qquad a_{\mathbf{B}} = \begin{pmatrix} -18.75 \\ -2.5 \\ 0 \end{pmatrix} \frac{m}{s^2}
$$

### **Velocità ed Accelerazione di C**.

O2C := 
$$
\begin{pmatrix} 0 \\ -R_2 \\ 0 \end{pmatrix}
$$
 O2C =  $\begin{pmatrix} 0 \\ -0.5 \\ 0 \end{pmatrix}$ m Vettore congruingente O2 e C

*Velocità di C*

$$
V_C := V_{O2} + \omega_2 \times O2C \qquad V_C = \begin{pmatrix} -2.5 \\ 2.5 \\ 0 \end{pmatrix} \frac{m}{s}
$$

*Accelerazione di C*

$$
a_C := a_{O2} + \omega_{p2} \times O2C - (\omega_{2_2})^2 O2C \qquad a_C = \begin{pmatrix} -8.75 \\ 12.5 \\ 0 \end{pmatrix} \frac{m}{s^2}
$$

**Velocità ed Accelerazione di D**.

O2D := 
$$
\begin{pmatrix} -R_2 \\ 0 \\ 0 \end{pmatrix}
$$
 O2D =  $\begin{pmatrix} -0.5 \\ 0 \\ 0 \end{pmatrix}$ m Vettore conjugente O2 e D

*Velocità di D*

$$
V_D := V_{O2} + \omega_2 \times O2D \qquad V_D = \begin{pmatrix} 0 \\ 5 \\ 0 \end{pmatrix} \frac{m}{s}
$$

*Accelerazione di D*

$$
aD := aO2 + \omegap2 \times O2D - (\omega2)2 \cdot O2D \qquad aD = \begin{pmatrix} 6.25 \\ 2.5 \\ 0 \end{pmatrix} \frac{m}{s^2}
$$